## **Extra Credit Scatter Plots**

Construct a scatter plot. State if there appears to be a positive correlation, negative correlation, or no correlation. When there is a correlation, identify the relationship as linear, quadratic, or exponential.

Name

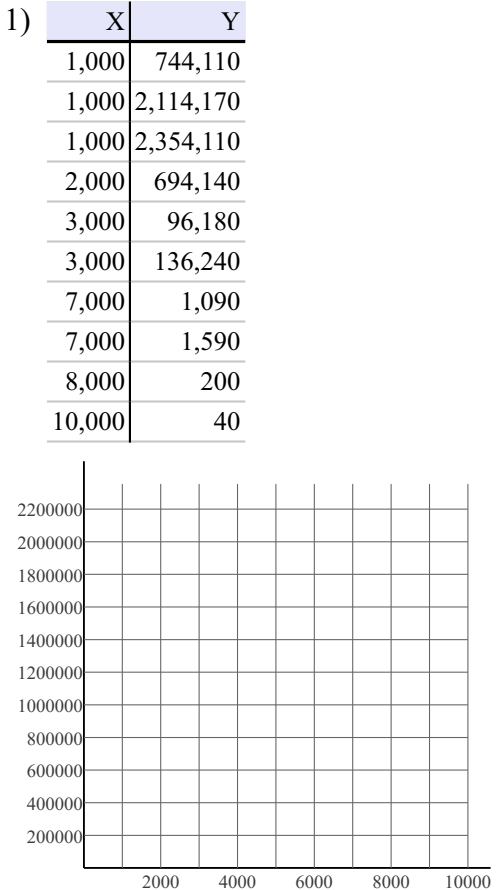

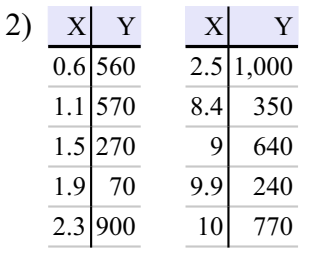

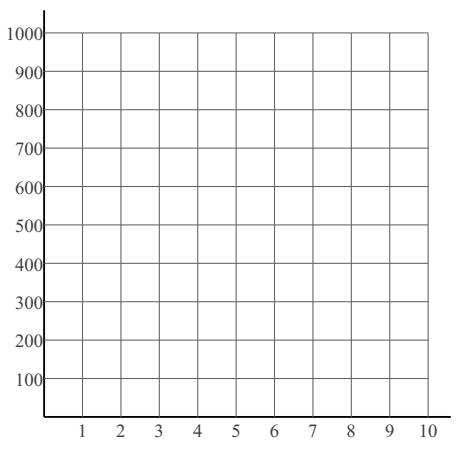

Period

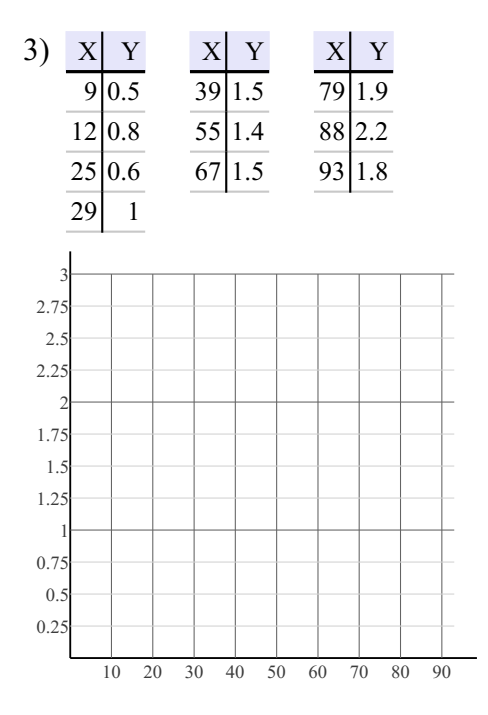

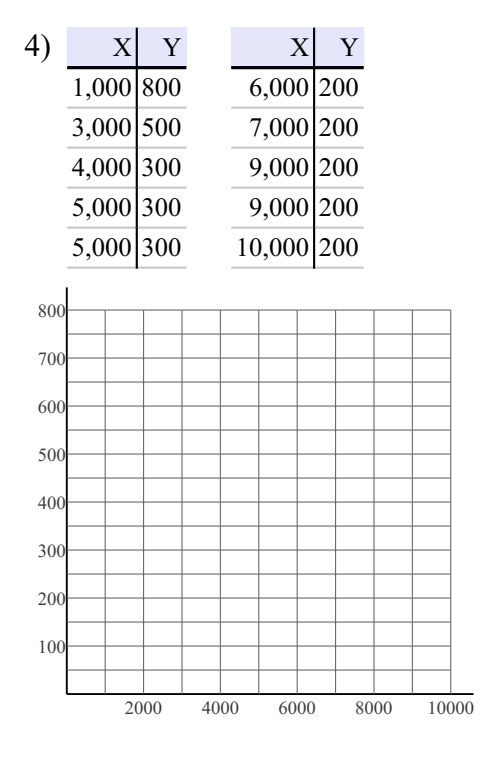

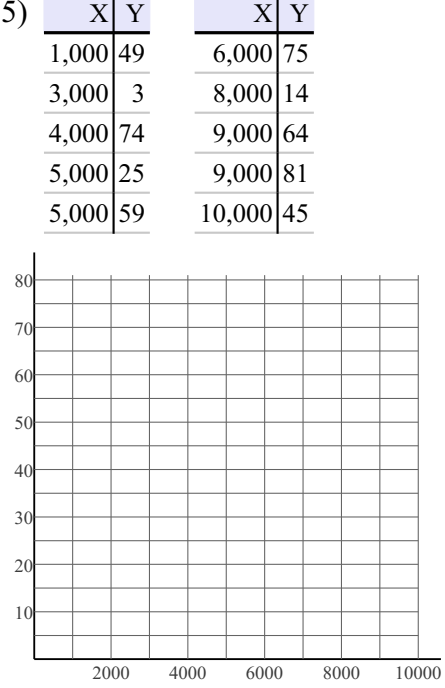

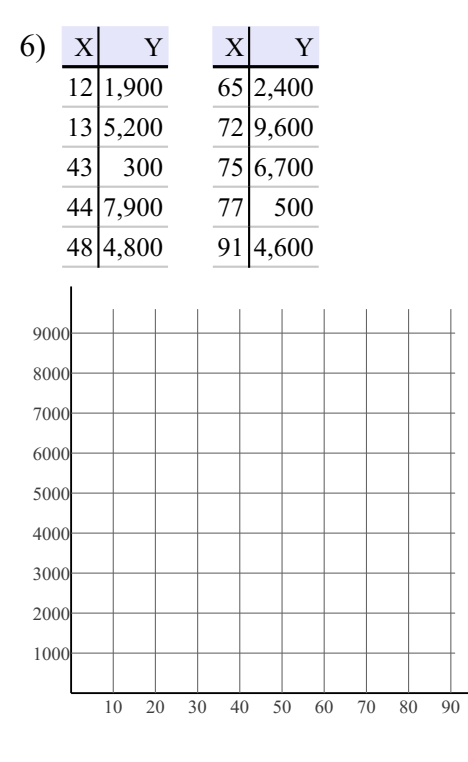

© 2020 Kuta Software LLC. All rights reserved.  $M$ a de $\,$ with Infinite Algebra 1.

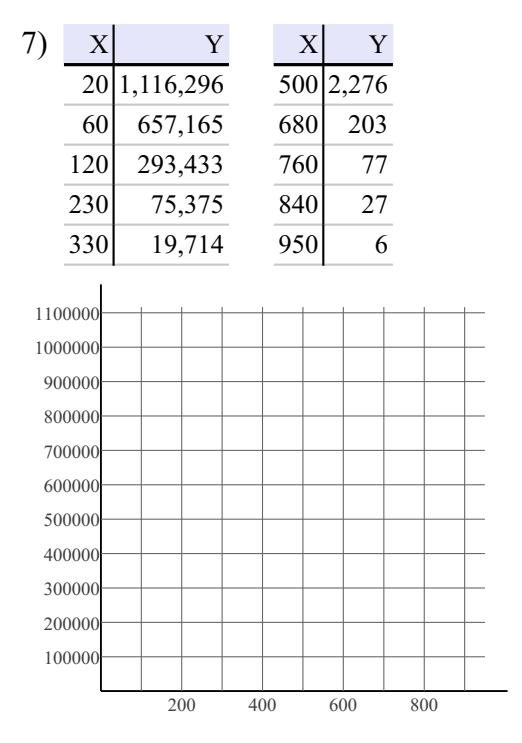

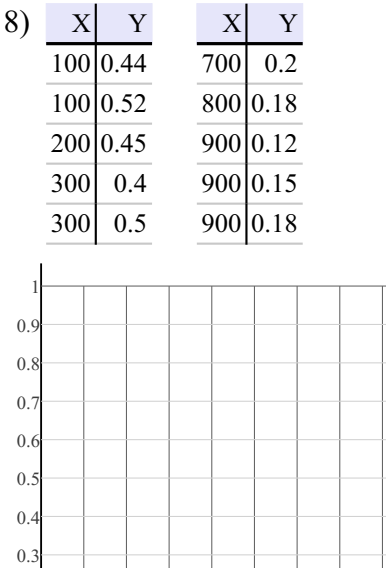

 $0.2$ 

 $0.1$ 

 $200$ 

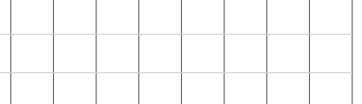

600

800

400

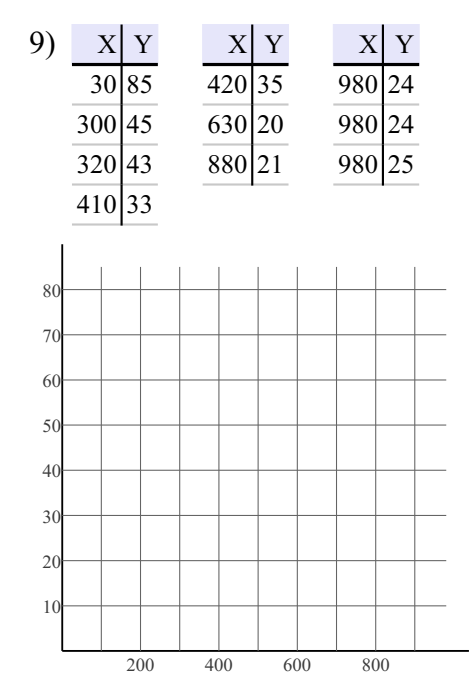

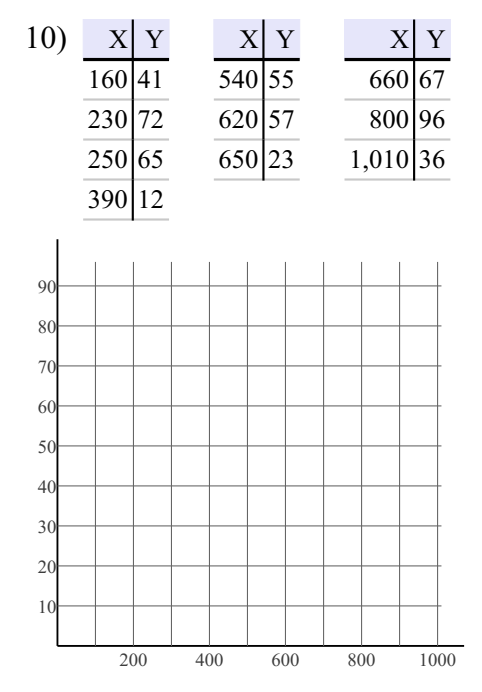

All rights reserved.  $-3$  Made with Infinite Algebra 1.  $\mathbb{O}$  2020 Kuta Software LLC.

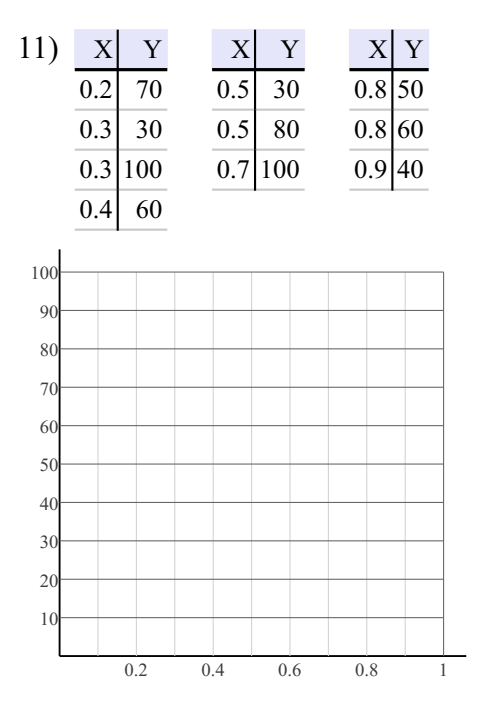

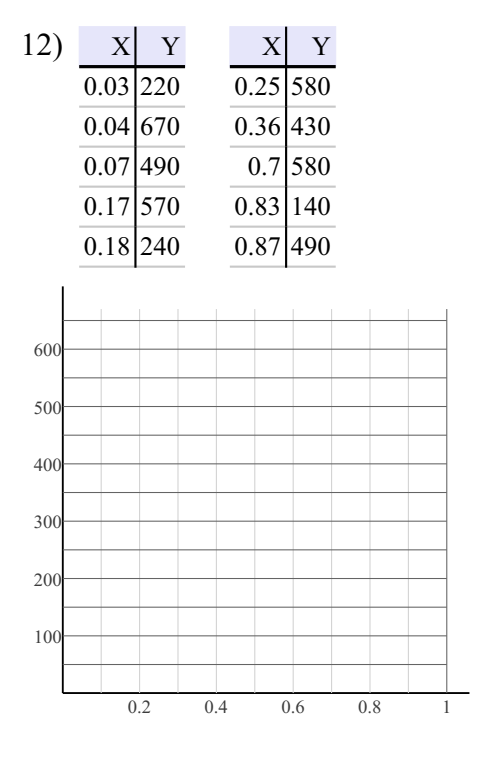

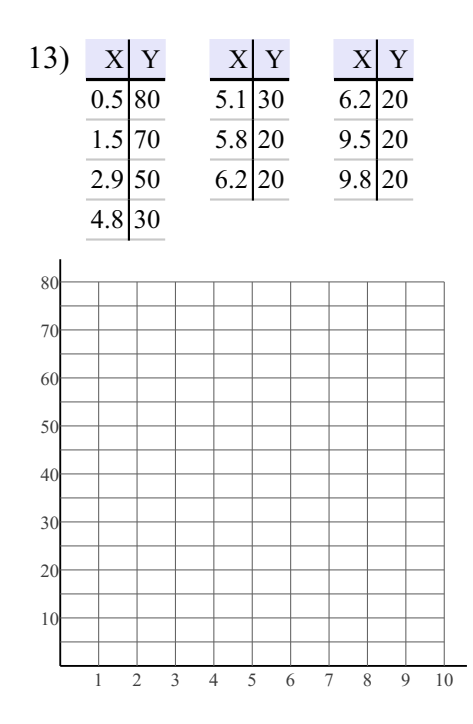

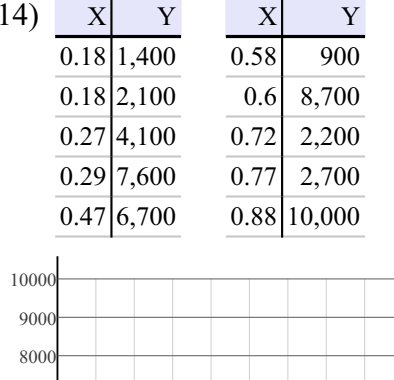

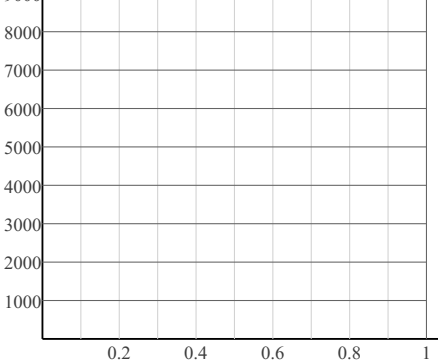

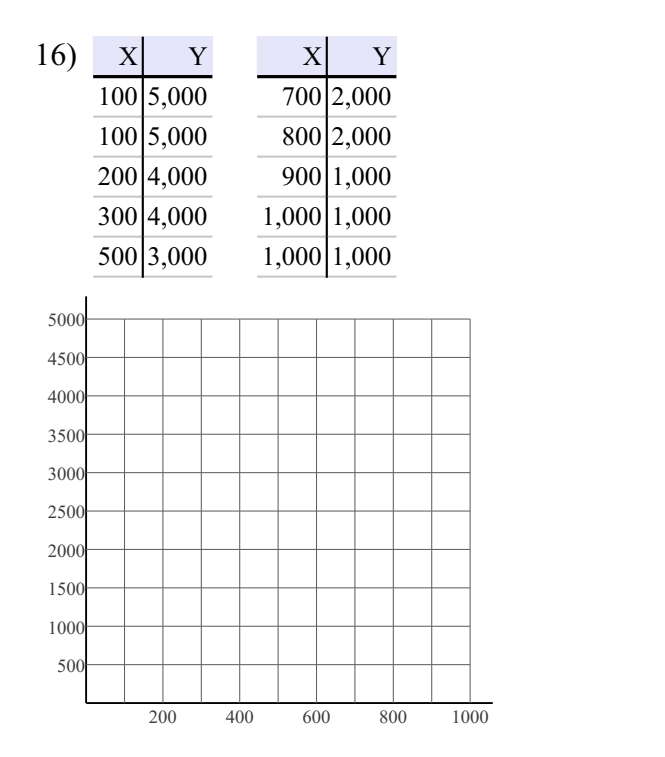

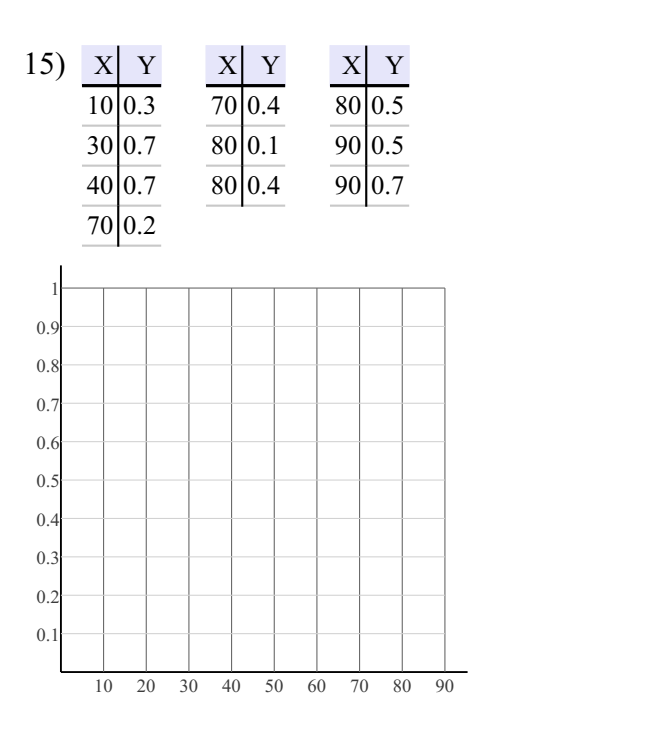

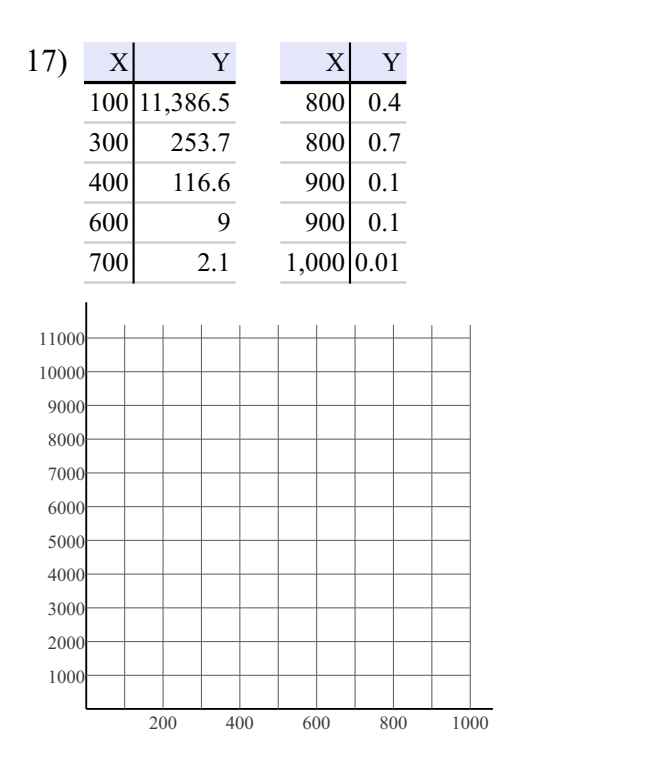

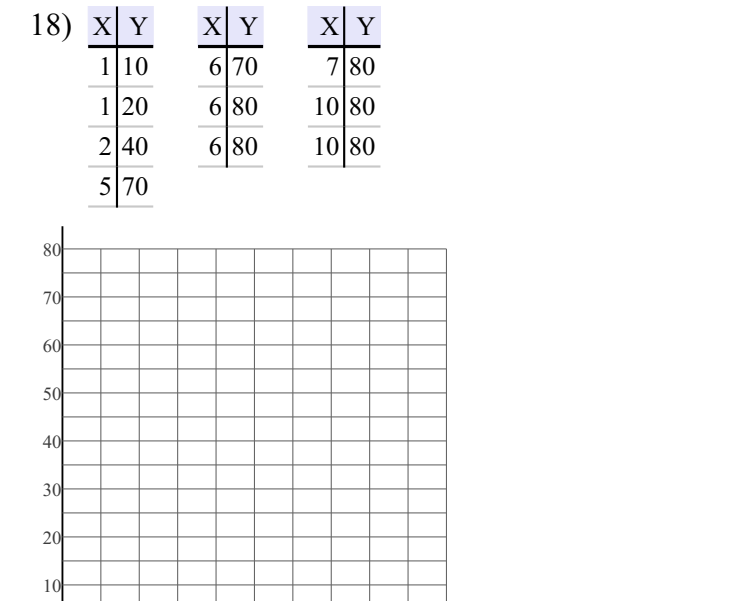

2 3 4 5 6 7 8 9 10

© 2020 Kuta Software LLC. All rights reserven $\tilde{\mathfrak{D}}$ -Made with Infinite Algebra 1.

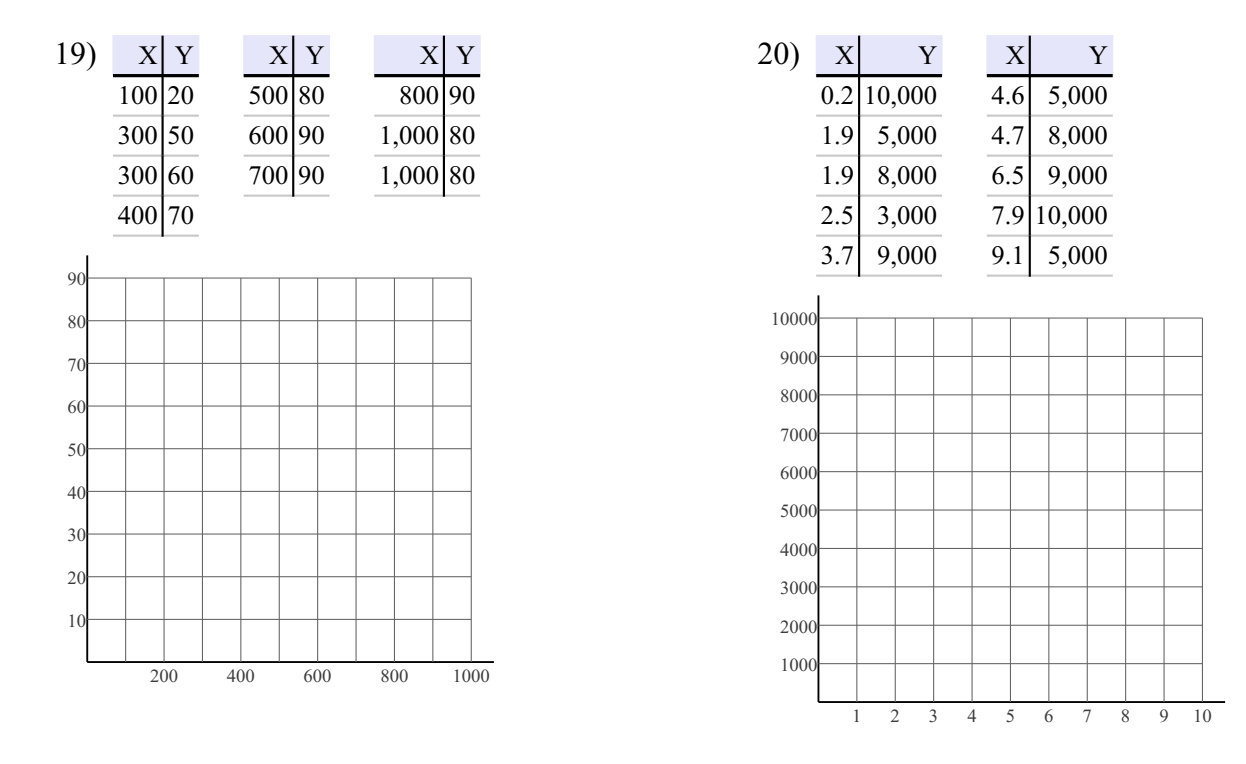

Construct a scatter plot. Find the slope-intercept form of the equation of the line that best fits the data.

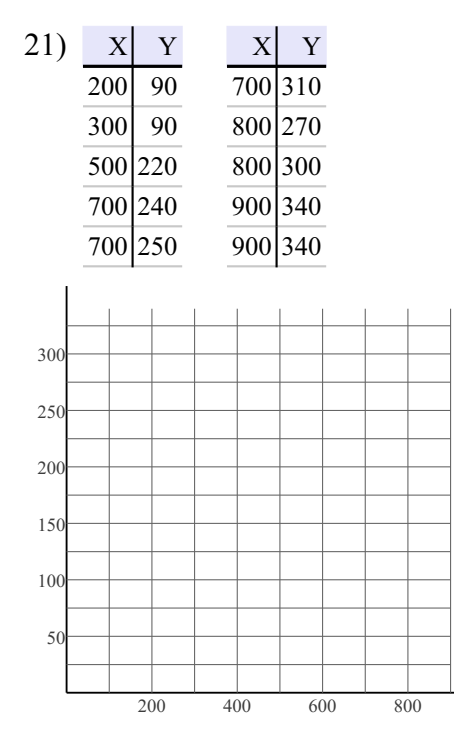

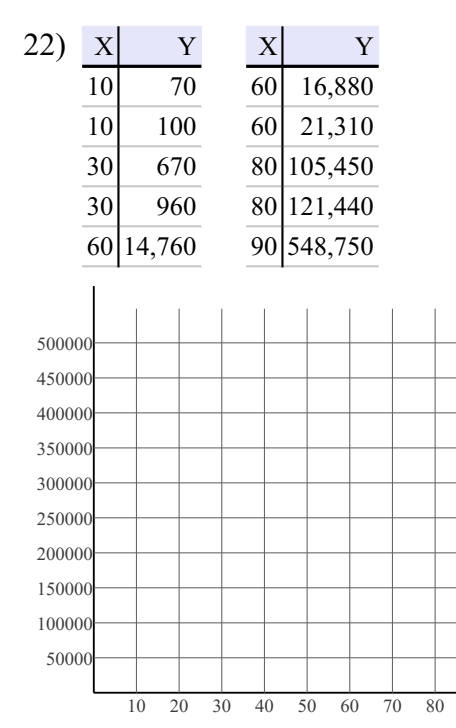

90

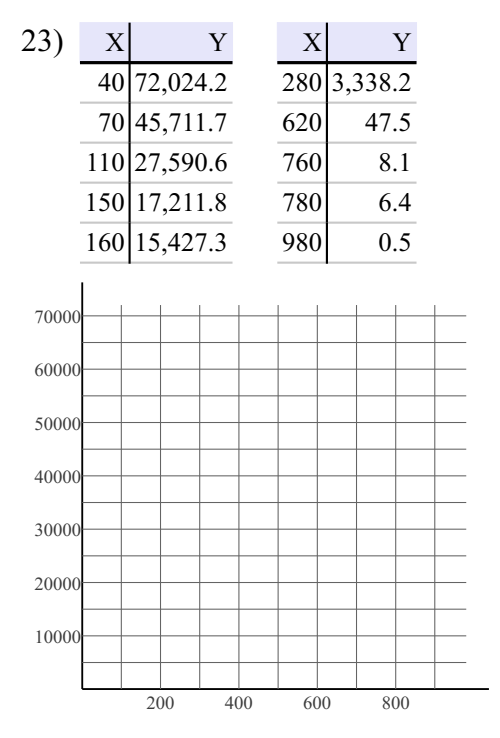

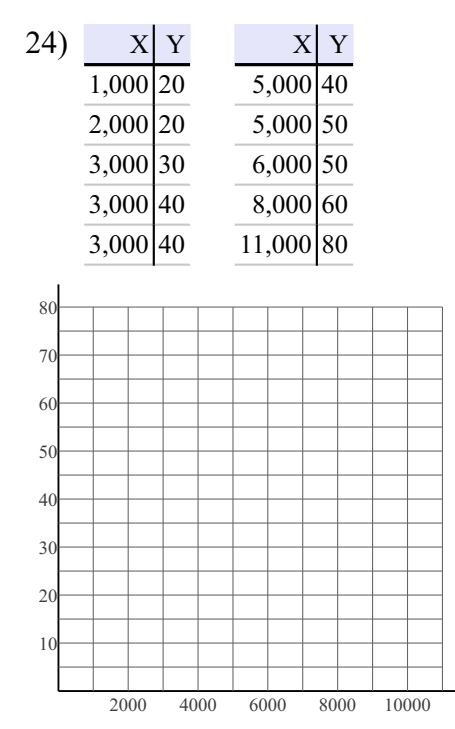

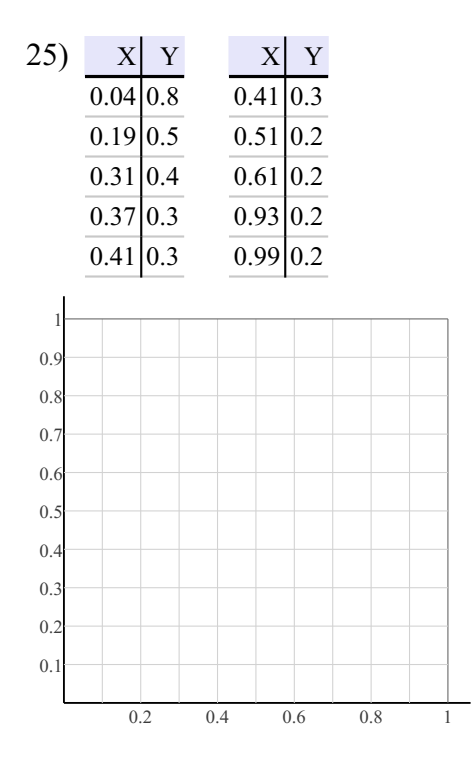

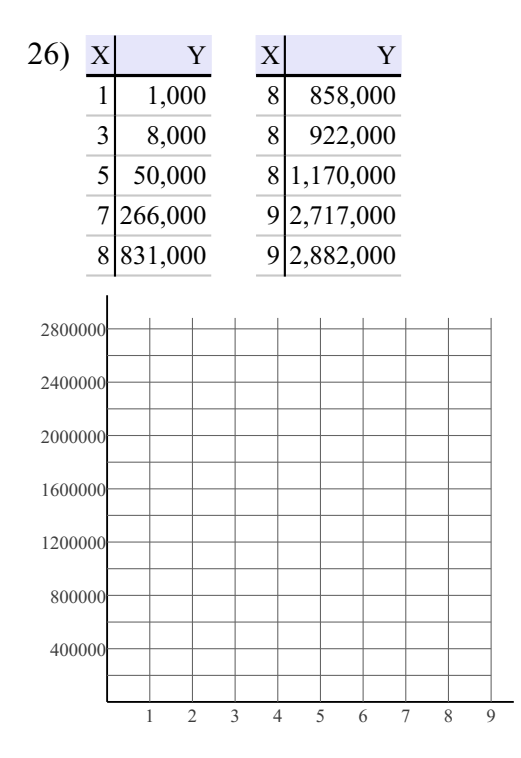

All rights reserved  $7-$  Made with Infinite  $O$  2020 Kuta Software  $L\;$   $L\;$   $C\;$  . Algebra  $1$ .

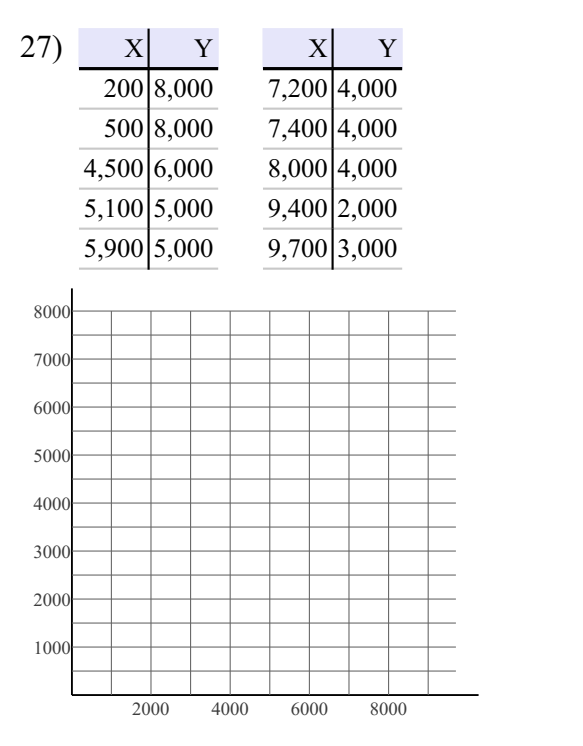

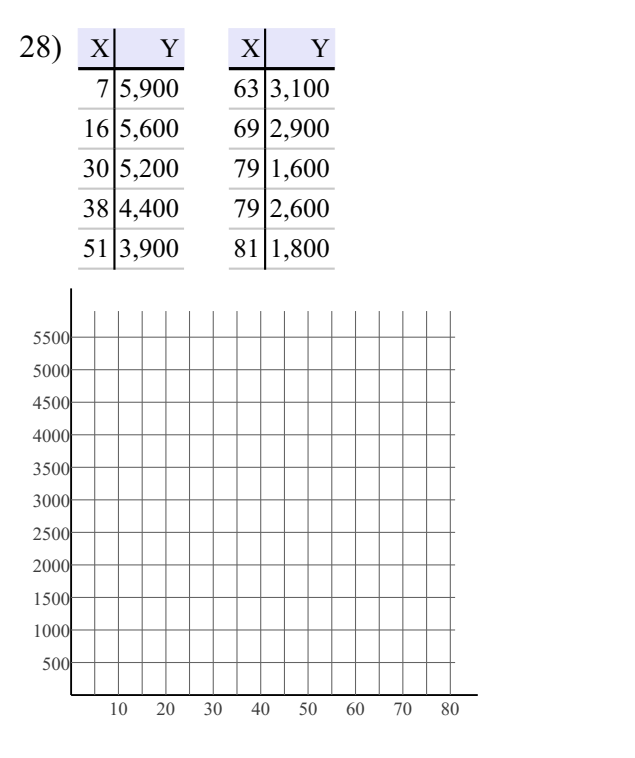

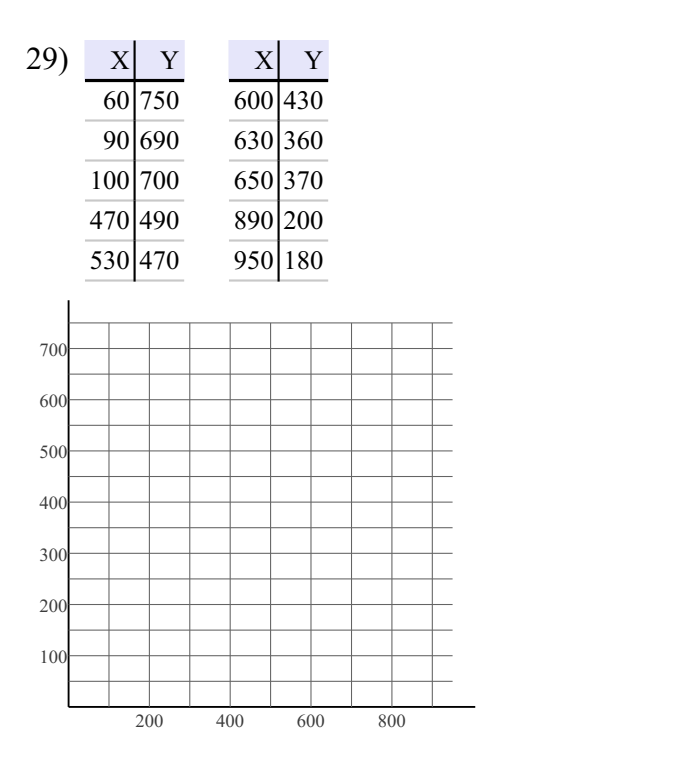

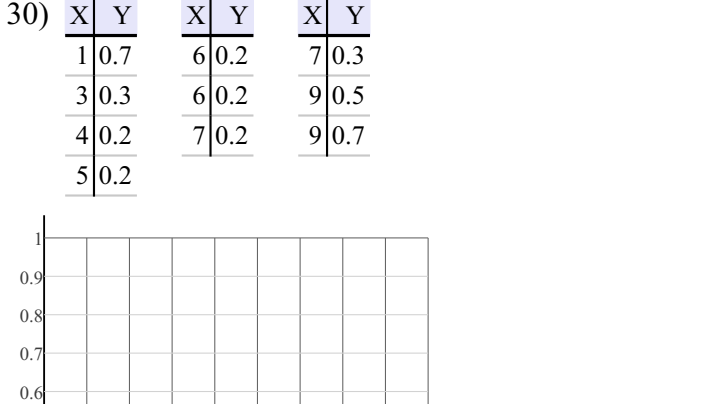

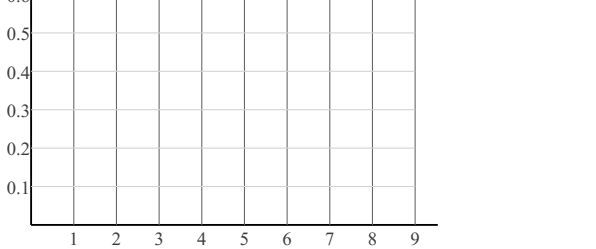